FONCTIONNEL -5 - 06.12.2012

\*\*\*\*\*\*\*\*\*\*\*\*\*\*\*\*\*\*\*\*\*\*\*\*\*\*\*\*\*\*\*\*\*\*\*\*\*\*\*\*\*\* Solutions de f(x)=0, f'(x)=0, 1/f(x)=0, f(x)-g(x)=0 Détermination de Df, asymptotes, limites, variations, Tracé, tangentes, intégrale, fonctions log et sqrt, Suivez les indications. \*\*\*\*\*\*\*\*\*\*\*\*\*\*\*\*\*\*\*\*\*\*\*\*\*\*\*\*\*\*\*\*\*\*\*\*\*\*\*\*\*\* 1 VARIABLES 2 a EST\_DU\_TYPE NOMBRE 3 b EST\_DU\_TYPE NOMBRE 4 i EST\_DU\_TYPE NOMBRE 5 k EST\_DU\_TYPE NOMBRE 6 X1 EST\_DU\_TYPE NOMBRE 7 X2 EST\_DU\_TYPE NOMBRE 8 F1x EST DU TYPE NOMBRE 9 h EST\_DU\_TYPE NOMBRE 10 j EST\_DU\_TYPE NOMBRE 11 TAU EST\_DU\_TYPE NOMBRE 12 to EST\_DU\_TYPE NOMBRE 13 X3 EST\_DU\_TYPE NOMBRE 14 S EST\_DU\_TYPE LISTE 15 m EST\_DU\_TYPE NOMBRE 16 **p** EST\_DU\_TYPE NOMBRE 17 **q EST\_DU\_TYPE NOMBRE** 18 kk EST\_DU\_TYPE NOMBRE<br>19 n EST DU TYPE NOMBRE n EST DU TYPE NOMBRE 20 i1 FST\_DU\_TYPE\_NOMBRE 21 t EST DU TYPE NOMBRE 22 **jj EST\_DU\_TYPE NOMBRE**<br>23 SS EST DU TYPE LLSTE 23 SS EST\_DU\_TYPE LISTE 24 TAUN EST\_DU\_TYPE NOMBRE 25 kN EST\_DU\_TYPE NOMBRE 26 toN EST\_DU\_TYPE NOMBRE<br>27 AN EST DU TYPE LISTE AN EST DU TYPE LISTE 28 BN EST DU TYPE LISTE 29 jN EST\_DU\_TYPE NOMBRE 30 nN EST\_DU\_TYPE NOMBRE 31 iN EST\_DU\_TYPE NOMBRE 32 tN EST\_DU\_TYPE NOMBRE 33 iN1 EST\_DU\_TYPE NOMBRE 34 kkN EST\_DU\_TYPE NOMBRE 35 jjN EST\_DU\_TYPE NOMBRE 36 SN EST\_DU\_TYPE LISTE 37 nD EST\_DU\_TYPE NOMBRE 38 DD EST\_DU\_TYPE LISTE 39 Vinterdit EST\_DU\_TYPE LISTE 40 Xo EST\_DU\_TYPE NOMBRE 41 xp EST\_DU\_TYPE NOMBRE 42 yp EST\_DU\_TYPE NOMBRE 43 xn EST\_DU\_TYPE NOMBRE 44 yn EST\_DU\_TYPE NOMBRE<br>45 a2 EST DU TYPE NOMBRE a2 EST\_DU\_TYPE NOMBRE 46 b2 EST\_DU\_TYPE NOMBRE 47 *iv EST DU TYPE NOMBRE* 48 drv EST\_DU\_TYPE LISTE<br>49 it FST DU TYPE NOMBRE it EST\_DU\_TYPE NOMBRE 50 C EST\_DU\_TYPE LISTE 51 U EST\_DU\_TYPE LISTE 52 z EST\_DU\_TYPE NOMBRE<br>53 V EST DU TYPE LISTE 53 V EST\_DU\_TYPE LISTE 54 xmin EST\_DU\_TYPE NOMBRE 55 ymin EST\_DU\_TYPE NOMBRE

56 xmax EST\_DU\_TYPE NOMBRE

ymax EST DU TYPE NOMBRE 57 mm EST\_DU\_TYPE NOMBRE 58 59 a1 EST\_DU\_TYPE NOMBRE 60 b1 EST DU TYPE NOMBRE m1 EST DU TYPE NOMBRE 61 mm1 EST DU TYPE NOMBRE 62 63 r EST DU TYPE NOMBRE ji EST\_DU\_TYPE NOMBRE 64 TBL EST\_DU\_TYPE LISTE 65 h1 EST\_DU\_TYPE NOMBRE 66 a3 EST\_DU\_TYPE NOMBRE 67 68 ar EST\_DU\_TYPE NOMBRE br EST\_DU\_TYPE NOMBRE 69 70 hh1 EST\_DU\_TYPE NOMBRE FONC EST\_DU\_TYPE NOMBRE  $71$ 72 AXES EST\_DU\_TYPE NOMBRE 73 p1 EST\_DU\_TYPE NOMBRE 74 intrvl EST\_DU\_TYPE NOMBRE A11 EST\_DU\_TYPE LISTE 75 76 B11 EST\_DU\_TYPE LISTE kmlt EST\_DU\_TYPE NOMBRE  $77$ 78 ntrdi EST DU TYPE NOMBRE 79 ii EST\_DU\_TYPE NOMBRE  $80$ EXPO EST DU TYPE NOMBRE  $R<sub>1</sub>$ w EST\_DU\_TYPE NOMBRE 82 o EST\_DU\_TYPE NOMBRE 83 g EST DU TYPE NOMBRE I EST DU TYPE NOMBRE 84 fmin EST DU TYPE NOMBRE  $85$ fmax FST DU TYPE NOMBRE 86 87 dy EST DU TYPE NOMBRE 88 dx EST\_DU\_TYPE NOMBRE Ntrvl EST\_DU\_TYPE NOMBRE 89 UracLog EST\_DU\_TYPE NOMBRE 90 91 Nzero EST\_DU\_TYPE NOMBRE 92 VV EST\_DU\_TYPE LISTE Ntrdlog EST\_DU\_TYPE NOMBRE  $Q_3$  $Q_{\Delta}$ Ntrdsart EST DU TYPE NOMBRE 95 VntrdSqrt EST\_DU\_TYPE LISTE 96 q1 EST\_DU\_TYPE NOMBRE 97 VNTRDI TI og EST\_DU\_TYPE LI STE 98 md EST\_DU\_TYPE NOMBRE 99 ZF EST\_DU\_TYPE LISTE hh2 EST\_DU\_TYPE NOMBRE 100 101 DEBUT ALGORI THME AFFICHER "Cochez 'Utiliser une fonction numérique' et tapez f(x)."  $102$ AFFICHER " 103 AFFICHER "AlgoBox ignore le symbole exposant '^', il le confond avec '+'."  $104$ 105 AFFICHER "Pour entrer x^2, x^3, x^4, il faut taper x\*x, x\*x\*x, pow(x, 4)" AFFICHER " " 106 AFFICHER "Cliquez sur 'CONTINUER' à chaque 'Pause'"  $107$ 108 **PAUSE** 109 AFFICHER " **IA FONCTION"** AFFICHER "Des exponentielles pourraient figurer dans votre fonction, "  $110$ AFFICHER "si c'est le cas, tapez 1. Sinon, tapez tout autre nombre." 111 112 AFFICHER " LIRE FONC 113 114  $SI$  (FONC==1) ALORS 115 DEBUT\_SI AFFICHER " Votre fonction  $f(x)$  contient des exponentielles." 116 117 hh1 PREND\_LA\_VALEUR 1 118  $FIN_S1$ SI<sub>NON</sub> 119  $120$ DEBUT\_SINON 121 AFFICHER "Ni log ni racine carrée ne figurent dans votre fonction  $f(x)$ ." 122 hh1 PREND\_LA\_VALEUR 100

123 FIN\_SINON 124 AFFICHER "<br>125 AFFICHER " 125 AFFICHER " la FENETRE et l'ensemble de définition" 126 AFFICHER " " 127 AFFICHER "Le programme ouvre la fenêtre sur [-5 ; 5] pour x et pour y."<br>128 AFFICHER "Ainsi l'intervalle d'étude sera aussi x € [-5:5]." 128 AFFICHER " Ainsi l'intervalle d'étude sera aussi  $x \in [-5, 5]$ .<br>129 AFFICHER " Si cela vous convient, tapez 1, " 129 AFFICHER " Si cela vous convient, tapez 1," 130 AFFICHER "Sinon, tapez tout autre nombre et donnez xmin xmax ymin ymax."<br>131 AFFICHER "Dans ce cas l'intervalle d'étude sera [xmin : xmax]" 131 AFFICHER " Dans ce cas l'intervalle d'étude sera [xmin ; xmax]" 132 LIRE AXES 133 SI (AXES==1) ALORS 134 DEBUT\_SI 135 xmin PREND\_LA\_VALEUR -5 136 xmax PREND\_LA\_VALEUR 5 137 ymin PREND\_LA\_VALEUR -5 138 ymax PREND\_LA\_VALEUR 5 139 FIN\_SI 140 SINON 141 DEBUT SINON 142 AFFICHER "Donnez les valeurs de xmin, xmax, ymin, ymax." 143 LIRE xmin 144 LIRE xmax 145 LIRE ymin 146 LIRE ymax 147 FIN SINON 148 AFFICHER " " 149 AFFICHER " Vous avez ouvert la fenêtre sur x € [" 150 AFFICHER xmin 151 AFFICHER " · 152 AFFICHER xmax 153 AFFICHER "] " 154 AFFICHER " $y \in$  ["<br>155 AFFICHER ymin AFFICHER ymin 156 AFFICHER " ; " 157 AFFICHER ymax 158 AFFICHER "]" 159 AFFICHER "<br>160 AFFICHER " 160 AFFICHER " Au bas de la fenêtre, "<br>161 AFFICHER " une place est prévue au tablea 161 AFFICHER " une place est prévue au tableau de variations." 162 a PREND\_LA\_VALEUR xmin 163 b PREND\_LA\_VALEUR xmax 164 dy PREND\_LA\_VALEUR abs(ymax-ymin)/20 165 dx PREND\_LA\_VALEUR abs(xmax-xmin)/200 166 ymax PREND\_LA\_VALEUR ymax+dy 167 ymin PREND\_LA\_VALEUR ymin-dy 168 fmin PREND\_LA\_VALEUR ymin+.1\*dy 169 fmax PREND\_LA\_VALEUR ymin+1.2\*dy 170 TRACER\_SEGMENT (xmin,fmax+1.4\*dy)->(xmax,fmax+1.4\*dy) 171 TRACER\_SEGMENT (xmin,fmax+.4\*dy)->(xmax,fmax+.4\*dy) 172 PAUSE 173 AFFICHER " " 174 //On 'tape' les lettres F' et F dans la marge : 175 TRACER\_SEGMENT (xmin+3\*dx,fmin+.2\*dy)->(xmin+3\*dx,fmax-.1\*dy) 176 TRACER SEGMENT (xmin+3\*dx, fmax-. 1\*dy)->(xmin+6\*dx, fmax-. 1\*dy) 177 TRACER\_SEGMENT (xmin+3\*dx,fmax-.5\*dy)->(xmin+5\*dx,fmax-.5\*dy) 178 TRACER\_SEGMENT (xmin+3\*dx,fmax+.7\*dy)->(xmin+5\*dx,fmax+.7\*dy) 179 TRACER\_SEGMENT (xmin+3\*dx,fmax+1\*dy)->(xmin+6\*dx,fmax+1\*dy) 180 TRACER\_SEGMENT (xmin+3\*dx,fmax+.4\*dy)->(xmin+3\*dx,fmax+1.\*dy) 181 TRACER\_SEGMENT (xmin+6\*dx,fmax+1.2\*dy)->(xmin+7\*dx,fmax+1.2\*dy) 182 TRACER\_POINT (xmin+7\*dx,fmax+1.2\*dy) 183 TRACER\_POINT (xmin+7\*dx,fmax+1.2\*dy) 184 TRACER\_POINT (0,0)<br>185 TRACER POINT (.05, 185 TRACER\_POINT (.05,0) 186 TRACER\_POINT (-.05,0) 187 TRACER\_POINT (0,.05) 188 TRACER\_POINT (0,-.05)

189 TRACER\_SEGMENT (xmin, 0) -> (xmax, 0)<br>190 TRACER SEGMENT (0 ymin) -> (0 ymax) TRACER\_SEGMENT (0, ymin) ->(0, ymax) 191 AFFICHER " " 192 AFFICHER "Centrez le repère au milieu de l'écran avec la molette de la souris." 193 PAUSE 194 SI (FONC==1 OU FONC!=1) ALORS 195 DEBUT\_SI 196 AFFICHER " " 197 AFFICHER " ENSEMBLE D'ETUDE de f(x)"<br>198 AFFICHER " " AFFICHER " "<br>AFFICHER " 199 AFFICHER " L'ensemble d'étude est : I = [" 200 AFFICHER a 201 AFFICHER " ; " 202 AFFICHER b 203 AFFICHER "]" 204 a3 PREND\_LA\_VALEUR .1020312 205 a2 PREND\_LA\_VALEUR a-a3 206 b2 PREND\_LA\_VALEUR b+a3 207 AFFICHER  $+ * * * "$ 208 PAUSE<br>209 AFFICHER " 209 AFFICHER " 1 - PARITE" 210 AFFICHER "En tenir compte si l'ensemble d'étude est symétrique / à l'origine" 211 SI (a+b==0) ALORS 212 DEBUT\_SI 213 p PREND\_LA\_VALEUR F1(a3+1.20312) 214 q PREND\_LA\_VALEUR F1(-a3-1.20312) 215 SI (p==q) ALORS 216 DEBUT\_SI 217 AFFICHER " " 218 AFFICHER " ~~ La fonction est paire." 219 AFFICHER "La courbe Cf est symétrique par rapport à l'axe des ordonnées." 220 FIN\_SI 221 SINON 222 DEBUT\_SINON 223 SI (p==-q) ALORS 224 DEBUT\_SI 225 AFFICHER "La fonction est impaire." 226 AFFICHER "La courbe Cf est symétrique par rapport à l'origine." 227 FINSI 228 SINON 229 DEBUT SINON 230 AFFICHER " f n'est ni paire ni impaire." 231 FIN SINON 232 FIN\_SINON 233 FIN\_SI 234 AFFICHER " " 235 SI (FONC==1) ALORS 236 DEBUT\_SI 237 AFFICHER " RAPPEL : des exponentielles figurent dans f(x)." 238 hh1 PREND LA VALEUR 1 239 hh2 PREND\_LA\_VALEUR 1 240 FIN\_SI 241 SINON 242 DEBUT\_SINON 243 AFFICHER " RAPPEL : ni log ni racine carrée ne figurent dans f(x)." 244 hh1 PREND\_LA\_VALEUR 30000 245 hh2 PREND\_LA\_VALEUR 200 246 FIN\_SINON 247 PAUSE 248 EXPO PREND\_LA\_VALEUR FONC 249 AFFICHER "<br>250 AFFICHER " 2 - LIMITES AUX INFINI 250 AFFICHER " 2 - LIMITES AUX INFINIS de f(x)"<br>251 AFFICHER " " AFFICHER " " 252 p PREND\_LA\_VALEUR F1(20\*hh1) 253 q PREND\_LA\_VALEUR F1(-20\*hh1) 254 AFFICHER " La limite de f(x) en + l'infini est : "

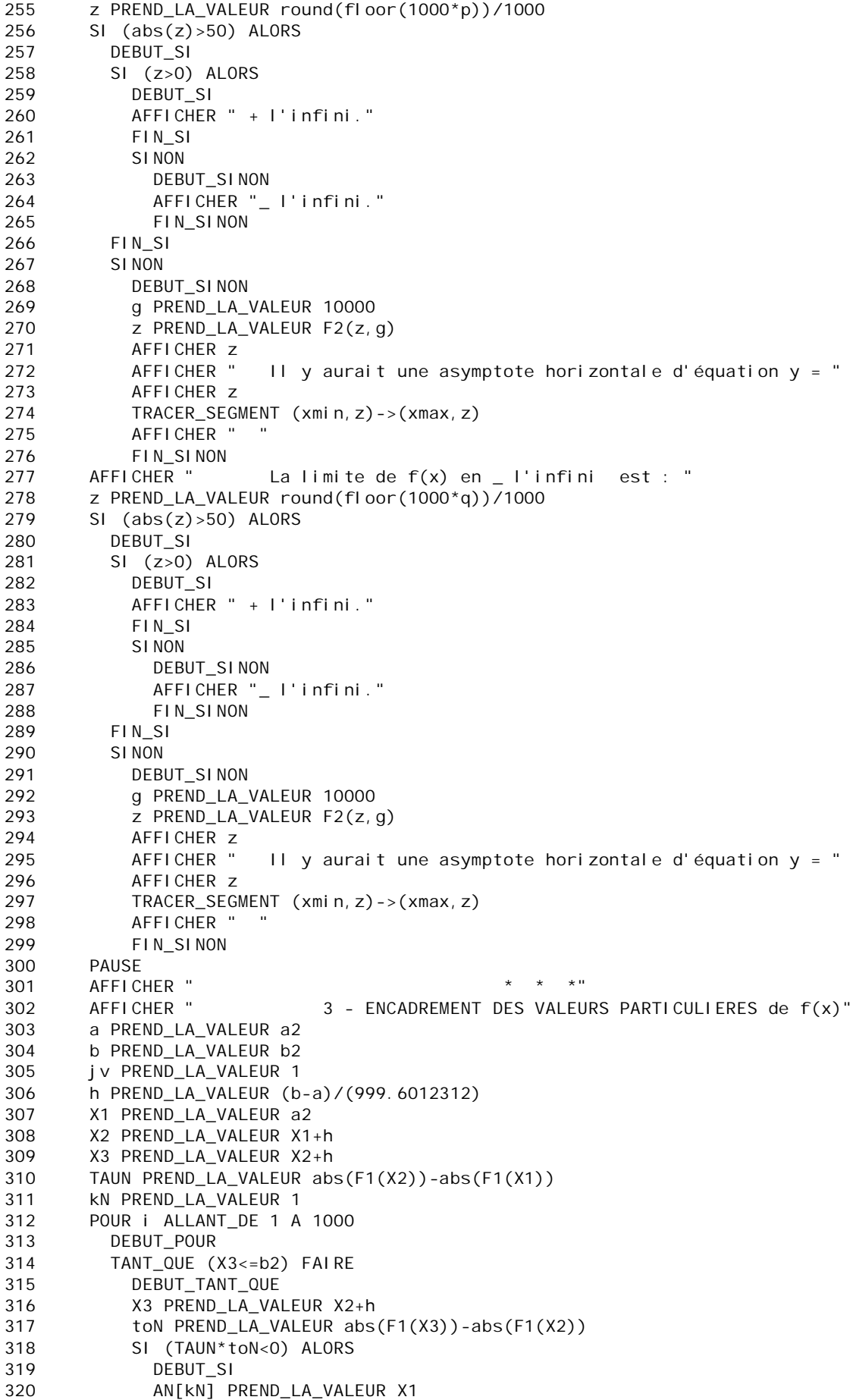

321 BN[kN] PREND\_LA\_VALEUR X3 322 kN PREND\_LA\_VALEUR kN+1 323 FIN\_SI 324 TAUN PREND\_LA\_VALEUR toN 325 X1 PREND\_LA\_VALEUR X2 326 X2 PREND\_LA\_VALEUR X3 327 FIN TANT\_QUE 328 FIN\_POUR 329 AFFICHER "<br>330 AFFICHER " ENCADREMENT des solutions de  $| f(x) | = 0$ " 331 AFFICHER " " 332 SI (kN!=1) ALORS 333 DEBUT\_SI 334 POUR jN ALLANT\_DE 1 A kN-1 335 DEBUT\_POUR 336 AFFICHER " [ " 337 AFFICHER AN[jN] 338 AFFICHER " ; " 339 AFFICHER BN[jN] 340 AFFICHER " ]" 341 FIN\_POUR 342 FIN\_SI 343 nN PREND\_LA\_VALEUR kN-1 344 PAUSE 345 AFFICHER " \* \* \* "<br>346 AFFICHER " 4 - REDUCTION DES INT 346 AFFICHER " 4 - REDUCTION DES INTERVALLES des solutions" 347 Ntrdsqrt PREND\_LA\_VALEUR nD-1 348 AFFICHER " " 349 POUR iN ALLANT\_DE 1 A nN 350 DEBUT\_POUR 351 a PREND LA VALEUR AN[iN] 352 b PREND\_LA\_VALEUR BN[iN]<br>353 b PREND LA VALEUR (b-a)/ 353 h PREND\_LA\_VALEUR (b-a)/9999.233421 X1 PREND\_LA\_VALEUR a 355 X2 PREND\_LA\_VALEUR X1+h 356 X3 PREND\_LA\_VALEUR X2+h<br>357 TAUN PREND LA VALEUR ab TAUN PREND\_LA\_VALEUR abs(F1(X2))-abs(F1(X1)) 358 tN PREND\_LA\_VALEUR 1 359 POUR iN1 ALLANT\_DE 1 A 10000 360 DEBUT\_POUR 361 TANT\_QUE (X3<=b) FAIRE 362 DEBUT\_TANT\_QUE 363 X3 PREND\_LA\_VALEUR X2+h 364 toN PREND\_LA\_VALEUR abs(F1(X3))-abs(F1(X2)) 365 SI (TAUN\*toN<0) ALORS 366 DEBUT\_SI 367 AN[tN] PREND\_LA\_VALEUR X1 368 BN[tN] PREND\_LA\_VALEUR X3 369 tN PREND\_LA\_VALEUR tN+1 370 FIN\_SI 371 TAUN PREND\_LA\_VALEUR toN 372 X1 PREND\_LA\_VALEUR X2 373 X2 PREND\_LA\_VALEUR X3 374 FIN\_TANT\_QUE<br>375 FIN POUR FIN POUR 376 SI (tN!=1) ALORS 377 DEBUT\_SI 378 kkN PREND\_LA\_VALEUR 1 379 POUR jjN ALLANT\_DE 1 A nN 380 DEBUT\_POUR  $381$  SI (kkN==1) ALORS 382 DEBUT\_SI<br>383 AFFICHER AFFICHER " [ " 384 AFFICHER AN[kkN] 385 AFFICHER " ; " 386 AFFICHER BN[kkN]

AFFICHER " ]" 387 388 SN[iN] PREND\_LA\_VALEUR (AN[kkN]+BN[kkN])/2 389 FIN SI 390 KKN PREND LA VALEUR KKN+1 FIN POUR 391 392  $FIN_S1$ FIN POUR 393 394 PAUSE AFFICHER " 395 5 - VALEURS REMARQUABLES de f(x)" AFFICHER "  $\sim$   $\alpha$ 396 397 g PREND\_LA\_VALEUR 100000 398 POUR j ALLANT\_DE 1 A nN 399 DEBUT\_POUR 400 ar PREND\_LA\_VALEUR F2(SN[j],g) 401 AFFICHER ar AFFICHER " ; " 402  $403$ FIN\_POUR 404 AFFICHER "..." 405 **PAUSE** AFFICHER " 406 6 - DEPOUI LLEMENT DES RESULTATS" 407 jv PREND\_LA\_VALEUR O p1 PREND\_LA\_VALEUR 0 408 409 Nzero PREND\_LA\_VALEUR 0 410 ntrdi PREND\_LA\_VALEUR 0 POUR i ALLANT\_DE 1 A nN 411 412 DEBUT POUR 413 SI  $(abs(F1(SN[i])) > 200)$  ALORS 414 DEBUT\_SI ntrdi PREND\_LA\_VALEUR ntrdi+1 415 416 Vinterdit [ntrdi] PREND LA VALEUR SN[i] 417 p1 PREND LA VALEUR p1+1 418 AFFICHER SN[i] 419 AFFICHER " est une valeur interdite" 420 FIN<sub>SI</sub> 421 SI<sub>NON</sub> DEBUT\_SINON 422 423 SI  $(abs(F1(SN[i]))<.01)$  ALORS 424 DEBUT SI 425 Nzero PREND\_LA\_VALEUR Nzero+1 ZF[Nzero] PREND\_LA\_VALEUR SN[i] 426 AFFICHER " ¤ "  $427$ 428 AFFICHER SNII 1 AFFICHER " est solution de  $f(x)=0$ " 429 430 TRACER\_POINT (SN[i], 0) 431 FIN SI z PREND LA VALEUR (F1(SN[i]+h)-F1(SN[i]))/h  $432$ 433 SI  $(abs(z) < .001)$  ALORS 434 DEBUT\_SI jv PREND\_LA\_VALEUR jv+1 435 436 drv[jv] PREND\_LA\_VALEUR SN[i] AFFICHER "  $\sim$  La dérivée f' s'annule pour x = " 437 AFFICHER SN[i] 438 439 mm PREND LA VALEUR F1(SNIi 1)  $440$ TRACER SEGMENT (SN[i]-.3, mm) -> (SN[i]+.3, mm) 441 FIN SI 442 SI NON 443 DEBUT SINON  $\equiv$   $^{-0}$ 444 AFFICHER " 445 AFFICHER z AFFICHER " est le nombre dérivé de f(x) pour x=" 446 447 AFFICHER SN[i] 448 FIN\_SINON FIN\_SINON 449 450 FIN\_POUR 451 **PAUSE** 452 AFFICHER " 7 - VALEURS INTERDITES de f(x)"

```
453 AFFICHER "<br>454 AFFICHER " V
      454 AFFICHER " Voici les "
455 AFFICHER ntrdi
456 g PREND_LA_VALEUR 10000
457 AFFICHER " valeurs interdites de f(x) : "
458 POUR i1 ALLANT_DE 1 A ntrdi
459 DEBUT_POUR
460 p PREND_LA_VALEUR F2(Vinterdit[i1],g)
461 AFFICHER p
462 VntrdSqrt[i1] PREND_LA_VALEUR Vinterdit[i1]
463 AFFICHER "
464 FIN_POUR
465 PAUSE
466 AFFICHER " 8 - ASYMPTOTES VERTICALES de f(x)"
467 AFFICHER " f(x) admet "
468 AFFICHER ntrdi
469 AFFICHER " asymptotes verticales d'équation :"
470 POUR i1 ALLANT_DE 1 A ntrdi
471 DEBUT_POUR
472 AFFICHER " X = "
473 p PREND_LA_VALEUR F2(Vinterdit[i1],g)
474 AFFICHER p
475 TRACER_SEGMENT (Vinterdit[i1],ymin)->(Vinterdit[i1],ymax)
476 FIN_POUR
477 AFFICHER "..."<br>478 AFFICHER "
478 AFFICHER " 9 - ENSEMBLE DE DEFINITION de f(x)"
479 AFFICHER " "
480 AFFICHER " I \\ { "
481 POUR i ALLANT_DE 1 A ntrdi
482 DEBUT_POUR
483 p PREND LA VALEUR F2(Vinterdit[i],q)
484 AFFICHER p<br>485 AFFICHER "
        AFFICHER " : "
486 TRACER_SEGMENT (Vinterdit[i],ymin)->(Vinterdit[i],ymax)
487 TRACER_SEGMENT (xmin+9*dx,ymin)->(xmin+9*dx,fmax+1.4*dy)
488 TRACER_SEGMENT (Vinterdit[i]-.03,ymin)->(Vinterdit[i]-.03,fmax+1.4*dy)
489 TRACER_SEGMENT (Vinterdit[i]+.03,ymin)->(Vinterdit[i]+.03,fmax+1.4*dy)
490 FIN_POUR
491 AFFICHER " }..."
492 AFFICHER " 10 - SOLUTIONS DE L'EQUATION f(x) = 0"
493 AFFICHER "x \perp équation f(x) = 0 admet "
494 AFFICHER Nzero
495 AFFICHER " solutions : "<br>496 h PREND_LA_VALEUR .0005
      h PREND_LA_VALEUR .0005123
497 POUR ji ALLANT_DE 1 A Nzero
498 DEBUT_POUR
499 AFFICHER " X = "
500 p1 PREND_LA_VALEUR F2(ZF[ji],g)
501 AFFICHER p1
502 AFFICHER " ; "
503 FIN_POUR
504 PAUSE
505 AFFICHER " 11 - INTERSECTION DE LA COURBE avec l'axe des 
abscisses"
506 AFFICHER " La courbe coupe l'axe des abscisses en "
507 AFFICHER Nzero
508 AFFICHER " points de coordonnées : "
509 POUR j ALLANT_DE 1 A Nzero
510 DEBUT_POUR
511 AFFICHER " ( "
512 p1 PREND_LA_VALEUR F2(ZF[j],g)
513 AFFICHER p1
514 AFFICHER " ; 0 ) ; "
515 p PREND_LA_VALEUR F1(ZF[j]+h)
516 q PREND_LA_VALEUR F1(ZF[j])
517 r PREND_LA_VALEUR F1(ZF[j]-h)
```

```
518 m PREND_LA_VALEUR (p-q)/h
519 mm PREND_LA_VALEUR (q-r)/h
520 SI (m>=0) ALORS
521 DEBUT_SI
522 TRACER_SEGMENT (ZF[j],0)-
>(ZF[j]+1.5*dy*cos(atan(m)),1.5*m*dy*cos(atan(m)))523 FIN_SI
524 SINON
525 DEBUT_SINON
526 TRACER_SEGMENT (ZF[j],0)-
>(ZF[j]-1.5*dy*cos(atan(m)),-1.5*m*dy*cos(atan(m)))
527 FIN_SINON
528 SI (mm>=0) ALORS
529 DEBUT_SI
530 TRACER SEGMENT (ZF[j],0)-
>(ZF[j]+1.5*dy*cos(atan(mm)),1.5*mm*dy*cos(atan(mm)))531 FIN_SI
532 SINON
533 DEBUT_SINON
534 TRACER_SEGMENT (ZF[j],0)-
>(ZF[j]-1.5*dy*cos(atan(mm)), -1.5*mm*dy*cos(atan(mm)))535 FIN_SINON
536 FIN_POUR
537 PAUSE
538 Ntrdsqrt PREND_LA_VALEUR ntrdi
539 AFFICHER " * * *"
540 AFFICHER " 12 - ELEMENTS DU TABLEAU de variations de f(x)"
541 TBL[1] PREND_LA_VALEUR a2+a3
542 g PREND_LA_VALEUR 100000
543 POUR i ALLANT_DE 2 A nN+1
544 DEBUT_POUR
545 TBL[i] PREND_LA_VALEUR SN[i-1]<br>546 FIN POUR
        FIN_POUR
547 AFFICHER " "
548 AFFICHER " Les éléments sont affichés 6 par ligne, sans doublons, "
549 AFFICHER " ils sont coupés à la 5ème décimale : "<br>550 TBI [nN+2] PRFND LA VALFUR b2-a3
      550 TBL[nN+2] PREND_LA_VALEUR b2-a3
551 V[1] PREND_LA_VALEUR TBL[1]
552 k PREND_LA_VALEUR 1
553 POUR i ALLANT_DE 2 A nN+2
554 DEBUT_POUR
555 SI (abs(TBL[i]-TBL[i-1])>.001) ALORS
556 DEBUT_SI
557 k PREND_LA_VALEUR k+1
558 V[k] PREND_LA_VALEUR TBL[i]
559 FIN_SI
560 FIN_POUR
561 POUR j ALLANT_DE 1 A k
562 DEBUT_POUR
563 TBL[j] PREND_LA_VALEUR V[j]
564 FIN_POUR
565 PAUSE
566 nN PREND_LA_VALEUR k-2
567 POUR i ALLANT_DE 1 A k
568 DEBUT_POUR
569 ar PREND_LA_VALEUR F2(TBL[i],g)
570 z PREND_LA_VALEUR i%6
571 SI (z!=0) ALORS
572 DEBUT_SI
573 AFFICHER ar
574 AFFICHER " ; "
575 FIN_SI
576 SINON
577 DEBUT_SINON
578 AFFICHER ar
579 FIN_SINON
```
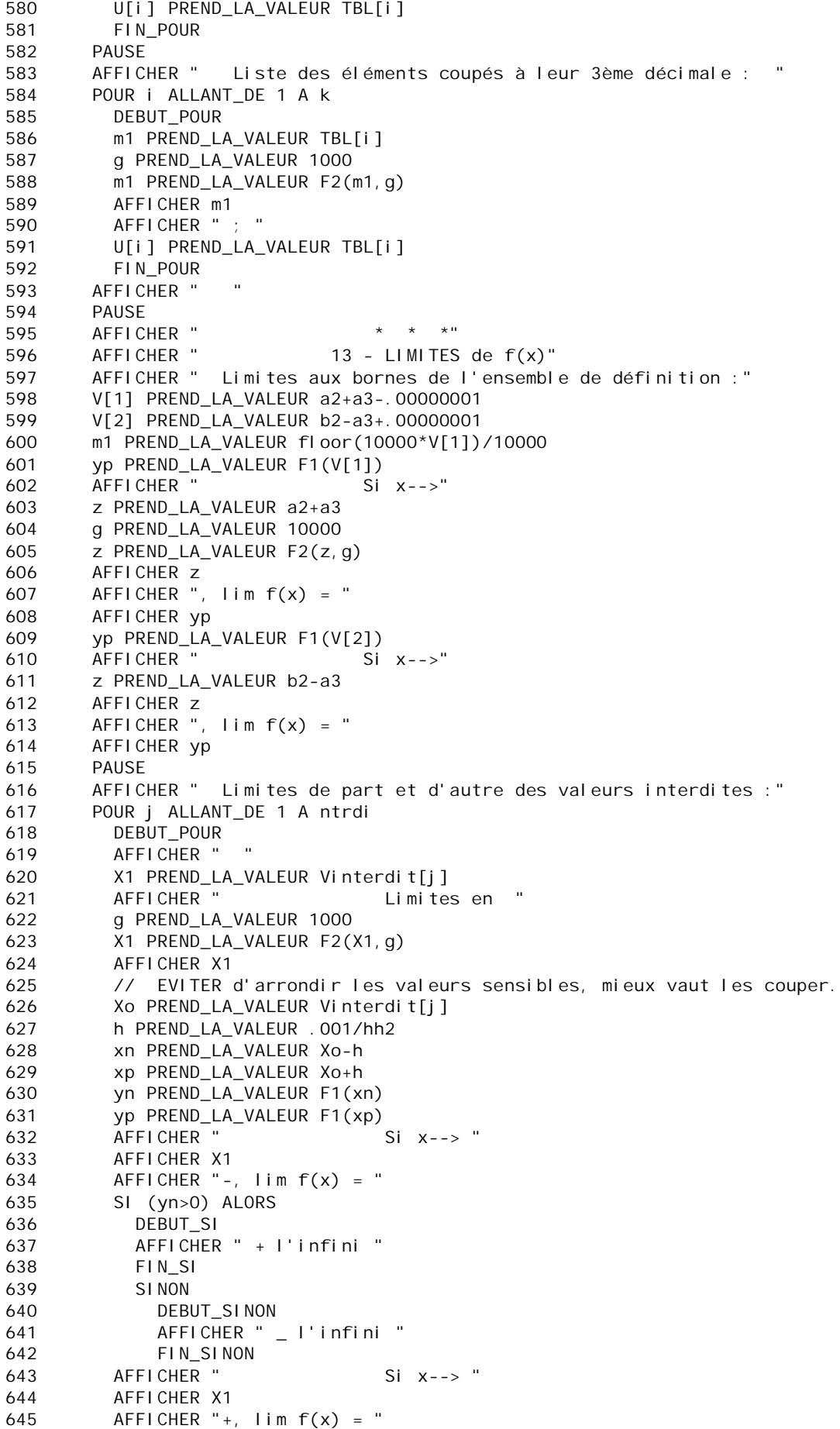

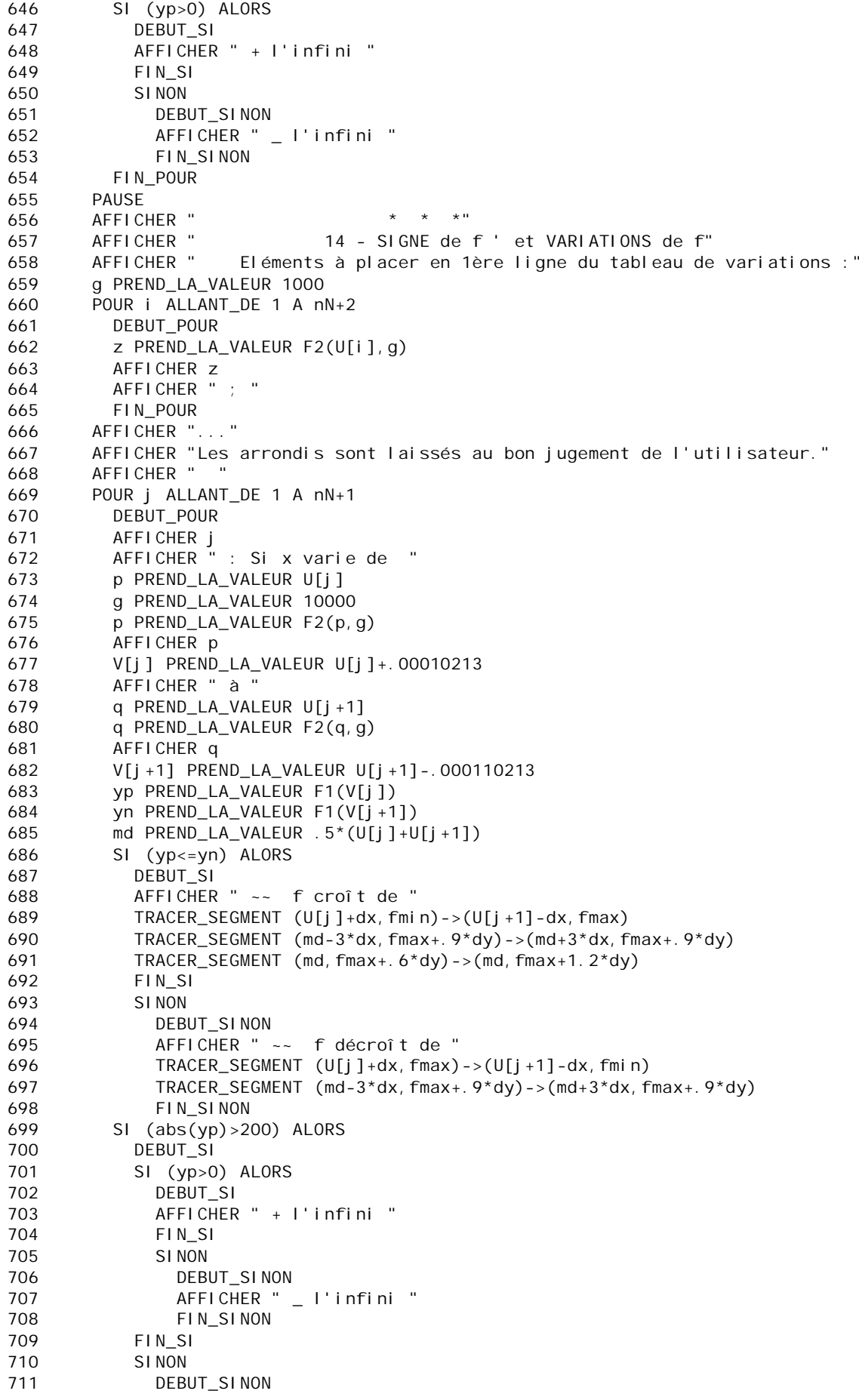

712 yp PREND\_LA\_VALEUR F2(yp, g)  $713$ AFFICHER yp 714 FIN\_SINON AFFICHER " à " 715 716 SI (abs(yn) > 200) ALORS 717 DEBUT SI 718 SI (yn>0) ALORS 719 DEBUT\_SI AFFICHER " + l'infini " 720 721 FIN<sub>SI</sub> 722 SI<sub>NON</sub> 723 DEBUT\_SINON AFFICHER " \_ l'infini " 724 FIN\_SINON 725 726 FIN SI 727 SI<sub>NON</sub> 728 DEBUT\_SINON 729 yn PREND\_LA\_VALEUR F2(yn, g) 730 AFFICHER yn 731 FIN\_SINON 732 FIN\_POUR 733 **PAUSE**  $\star$  0 734 AFFICHER "  $\star$ AFFICHER " 15 - SIGNE de la fonction  $f(x)$ " 735 AFFICHER " 736 Eléments en 1ère ligne du tableau des signes" 737 g PREND\_LA\_VALEUR 1000 738 POUR i ALLANT DE 1 A nN+2 **DEBUT POUR** 739 z PREND\_LA\_VALEUR F2(U[i], q) 740 741 AFFICHER 7 742 AFFICHER " : " 743 FIN POUR 744  $\mathbf{u}$ AFFICHER " 745 h PREND\_LA\_VALEUR .0001132 746 AFFICHER " " 747 AFFICHER "Que les intervalles soient ouverts ou fermés, on les note /.../" 748 Ntrvl PREND\_LA\_VALEUR O POUR i ALLANT\_DE 1 A nN+1 749 750 DEBUT\_POUR 751 p PREND\_LA\_VALEUR F1(U[i]+h)  $SI$  (p>=0) ALORS 752 753 DEBUT SI AFFICHER "  $x f(x)$  est POSITIVE " 754 Ntrvl PREND\_LA\_VALEUR Ntrvl+1 755 756 A11[NtrvI] PREND LA VALEUR U[i] B11[Ntrvl] PREND\_LA\_VALEUR U[i+1] 757 758 FIN SI 750 SI NON 760 DEBUT SINON 761 AFFICHER " f(x) est négative " 762 FIN\_SINON AFFICHER "dans l'intervalle / " 763 p PREND\_LA\_VALEUR F2(U[i], g) 764 765 AFFICHER p AFFICHER ": " 766 767 p PREND\_LA\_VALEUR F2(U[i+1], g) AFFICHER p 768 AFFICHER " /" 769 FIN\_POUR 770 771 **PAUSE** 772 AFFICHER "  $\sim$   $\alpha$ AFFICHER " REMARQUE : les fonctions log et racine carrée de f(x)" 773 AFFICHER "sont définies sur les intervalles où f(x) est positive ou nulle : " 774 775 g PREND\_LA\_VALEUR 10000 POUR II ALLANT\_DE 1 A Ntrvl 776 777 DEBUT\_POUR

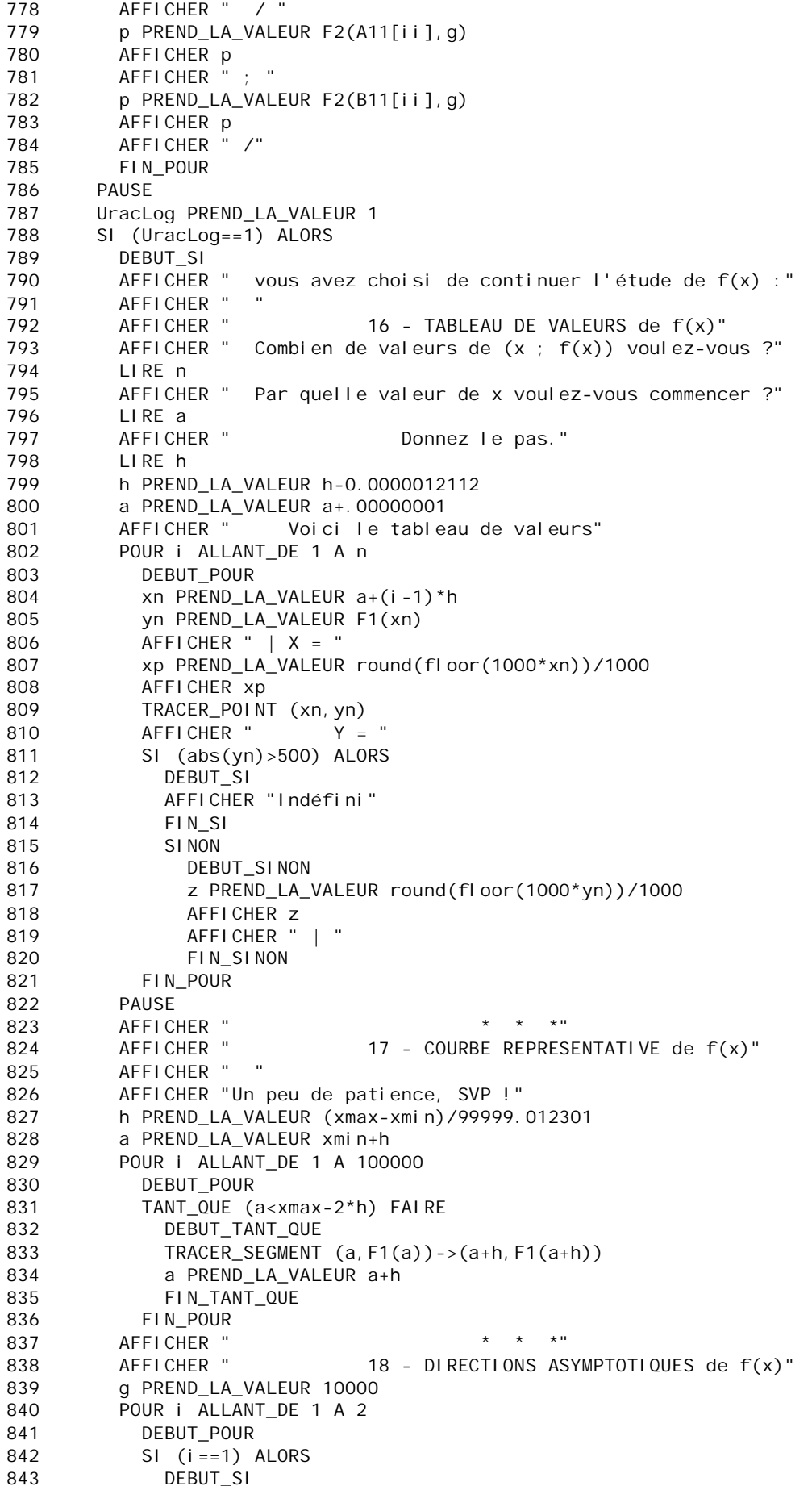

```
844 m1 PREND_LA_VALEUR (F1(20*hh1)/(20*hh1))/(F1(10*hh1)/(10*hh1))
845 mm1 PREND_LA_VALEUR abs(m1-1)
846 SI (mm1<=.01) ALORS
847 DEBUT SI
848 AFFICHER "La courbe admet une direction asymptotique en + l'infini"
849 a1 PREND LA VALEUR (F1(20*hh1)-F1(10*hh1))/(10*hh1)
850 AFFICHER "L'asymptote oblique a pour équation approchée Y = "
851 z PREND_LA_VALEUR F2(a1,g)
852 AFFICHER z
853 AFFICHER ".X "
854 b1 PREND_LA_VALEUR F1(20*hh1)-20*hh1*a1
855 AFFICHER " + "
856 z PREND_LA_VALEUR F2(b1,g)
857 AFFICHER z
858 TRACER SEGMENT (xmin,a1*xmin+b1)->(xmax,a1*xmax+b1)
859 FIN SI
860 FIN SI
861 SINON
862 DEBUT SINON
863 m1 PREND_LA_VALEUR (F1(-20*hh1)/(-20*hh1))/(F1(-10*hh1)/(-10*hh1))
864 mm1 PREND_LA_VALEUR abs(m1-1)
865 PAUSE
866 SI (mm1<=.08) ALORS
867 DEBUT SI
868 AFFICHER "La courbe admet une direction asymptotique en _ l'infini"
869 a1 PREND_LA_VALEUR (F1(-20*hh1)-F1(-10*hh1))/(-10*hh1)
870 AFFICHER "L'asymptote oblique a pour équation approchée Y = "
871 z PREND LA VALEUR F2(a1, g)
872 AFFICHER z
873 AFFICHER ".X "
874 b1 PREND LA VALEUR F1(-20*hh1)+20*hh1*a1
875 AFFICHER " + "
876 z PREND_LA_VALEUR F2(b1,g)
877 AFFICHER z
878 TRACER_SEGMENT (xmin,a1*xmin+b1)->(xmax,a1*xmax+b1)
879 FIN SI
880 FIN SINON
881 FIN POUR
882 PAUSE
883 AFFICHER " * * * * "
884 AFFICHER " 19 - ASYMPTOTE HORIZONTALE de f(x)"
885 AFFICHER " "
886 g PREND_LA_VALEUR 10000
887 SI (abs(F1(-10*hh2)-F1(-20*hh2))<=.01) ALORS
888 DEBUT SI
889 AFFICHER "Il y a une asymptote horizontale en -l'infini, d'équation y = "
890 a1 PREND_LA_VALEUR F1(-20*hh2)
891 a1 PREND_LA_VALEUR F2(a1,g)
892 AFFICHER a1
893 TRACER SEGMENT (xmin,a1)->(xmax,a1)
894 FIN_SI
895 SI (abs(F1(20*hh2)-F1(10*hh2))<=.01) ALORS
896 DEBUT_SI
897 AFFICHER "Il y a une asymptote horizontale en + l'infini, d'équation y = "
898 a1 PREND LA VALEUR F1(20*hh2)
899 a1 PREND_LA_VALEUR F2(a1,g)
900 AFFICHER a1
901 TRACER_SEGMENT (xmin,a1)->(xmax,a1)
902 FIN_SI
903 AFFICHER "<br>904 AFFICHER "
904 AFFICHER " 20- EQUATIONS ET TRACES DE TANGENTES pour f(x)"
905 AFFICHER "<br>906 AFFICHER "C
       AFFICHER "Combien de tangentes voulez-vous tracer ?"
907 LIRE n
908 POUR jj ALLANT_DE 1 A n
909 DEBUT_POUR
```

```
AFFICHER " Donnez l'abscisse du point de contact avec la courbe : "<br>AFFICHER " "
910
Q11
            AFFICHER "
912
                             Vous avez choisi : a = "913
            LIRE a
914
            AFFICHER a
915
            p1 PREND LA VALEUR 0
            POUR i ALLANT DE 1 A ntrdi
916
917
              DEBUT_POUR
              SI (abs(a-Vinterdi t[i]) \le 0001) ALORS
918
                DEBUT SI
919
920
                 p1 PREND_LA_VALEUR p1+1
921
                 FIN_S1FIN_POUR
922
            SI (p1! = 0) ALORS
923
              DEBUT SI
924
              AFFICHER "
925
                          HELAS !.... La fonction n'est pas définie en ce point
\colon = ) "
926
              AFFICHER "
                                   Choisissez un autre point : "
927
              PAUSE
              AFFICHER " "
928
929
              FIN SI
930
              SI NON
931
                DEBUT_SINON
                AFFICHER "L'équation de la tangente au point d'abscisse "
932
                AFFICHER a
933
934
                AFFICHER " est : "
                h PREND LA VALEUR 0.000001
935
936
                m PREND LA VALEUR (F1(a+h)-F1(a))/hm1 PREND\_LA\_VALEUR floor(round(10000*m))/10000
937
938
                b PREND LA VALEUR F1(a)-m<sup>*</sup>a
939
                br PREND LA VALEUR floor(round(10000*b))/10000
                AFFICHER "Y = "
940
                AFFICHER m1
941
                AFFICHER ". X "
942
943
                SI (br>=0) ALORS
944
                  DEBUT_SI
                  AFFICHER " + "
945946
                  FIN SI
947
                 AFFICHER br
948
                 TRACER_SEGMENT (xmi n, m*xmi n+b) -> (xmax, m*xmax+b)
949
                 PAIISE
                 AFFICHER " "
950
951
                 FIN_SINON
            FIN_POUR
952
953
          PAUSE
          AFFICHER " "
954
          AFFICHER "
955
                                 21 - CALCUL D'AIRES ET INTEGRALES de f(x)"
          AFFICHER " "
956
957
          AFFICHER "calcul de l'aire comprise entre la courbe, l'axe des abscisses"
958
          AFFICHER "ou bien avec une droite d'équation y = ax + b."
          AFFICHER "et les droites d'équation x = a e t,
959
          AFFICHER " "
960
961
          TRACER SEGMENT (xmi n+6*dx, fmax+1, 2*dv) -> (xmi n+7*dx, fmax+1, 2*dv)
962
          AFFICHFR "
          PAUSE
963
964
          AFFICHER "Combien d'intervalles voulez-vous utiliser ?"
965
          LIRE<sub>n</sub>
          POUR jj ALLANT_DE 1 A n<br>DEBUT_POUR
966
967
            AFFICHER "Donnez a et b, bornes de l'intervalle"
968
969
            LIRE a
970
            LIRE b
            AFFICHER " "
971
            AFFICHER "Si vous voulez l'aire entre Cf et x'Ox, TAPEZ 1"
972
            AFFICHER "Pour I'aire entre Cf et D, tapez un autre nombre."
973
            AFFICHER "Vous vous décidez pour le cas "
974
```

```
975
            LIRE TAU
            AFFICHER TAU
976
            m PREND LA VALEUR O
977
978
            p PREND LA VALEUR 0
979
            SI (TAU! = 1) ALORS
980
              DEBUT SI
              AFFICHER "Si Ia droite en question est une asymptote oblique, "
981
              AFFICHER "remontez avec la molette et retrouvez son m et p."
982
              AFFICHER "Sinon, donnez m et p d'une droite D d'équation y=mx+p."
983
984
              PAIISE
985
              LIRE m
986
              LIRE p
987
              AFFICHER "Vous cherchez I'aire comprise entre Cf et la droite D"
              AFFICHER "d'équation y ="
988
989
              AFFICHER m
              AFFICHER ".X + "
990
              AFFICHER p
991
992
              AFFICHER " et les verticales en x ="
993
              AFFICHER a
              AFFICHER " et x = "
994
995
              AFFICHER b
996
              AFFICHER "dont voici le tracé : "
997
              TRACER_SEGMENT (xmi n, m*xmi n+p) -> (xmax, m*xmax+p)998
              AFFICHER "EN CAS D'ERREUR : il est possible que l'intervalle choisi"
999
              AFFICHER "
                                                  n'ait pas été défini précédemment !"
1000
              FIN<sub>SI</sub>
1001
            // Tests pour éviter les valeurs interdites.
            t PREND_LA_VALEUR 0
1002SI (ntrdi!=0) ALORS
10031004
              DEBUT SI
1005
              POUR j ALLANT DE 1 A ntrdi
1006
                DEBUT POUR
                SI (abs(a-Vinterdi t[j]) \le 001 0U abs(b-Vinterdi t[j]) \le 001 0U1007
a<=Vinterdit[j] ET Vinterdit[j]<=b) ALORS
1008
                  DEBUT SI
1009
                  t PREND_LA_VALEUR t+1
1010
                  FIN SI
1011
                FIN POUR
1012
              FIN SI
            SI (t!=0) ALORS
1013
1014
              DEBUT SI
              AFFICHER "
1015
              AFFICHER "
                             IMPOSSIBLE ! L'intervalle contient une valeur interdite, "
1016
              AFFICHER "
                              l'aire demandée ne peut être calculée."
1017
              AFFICHER "
1018
                              Choisissez un autre intervalle."
1019
              FIN SI
1020SI NON
1021
                DEBUT SINON
                a2 PREND_LA_VALEUR 0
1022
1023
                b2 PREND LA VALEUR O
                h PREND_LA_VALEUR (b-a)/10000.2123
1024xn PREND LA VALEUR a+. 000011212
1025X1 PREND LA VALEUR a
1026
1027
                xp PREND LA VALEUR a+h
1028
                POUR | ALLANT DE 1 A 10000
1029
                  DEBUT POUR
                  TANT QUE (xp <= b - . 000121212) FAIRE
1030
                    DEBUT_TANT_QUE
1031
                    xp PREND_LA_VALEUR xn+h
1032
                    yn PREND_LA_VALEUR F1(xn)-m*xn-p
10331034
                    a2 PREND LA VALEUR a2+h*vn
1035
                    yp PREND_LA_VALEUR F1(xp)-m*xp-p
1036
                    b2 PREND_LA_VALEUR b2+h*yp
1037
                    xn PREND_LA_VALEUR xp
                    xp PREND_LA_VALEUR xp+h
10381039
                    FIN_TANT_QUE
```

```
1040 FIN_POUR<br>1041 X1 PREND L
1041 X1 PREND_LA_VALEUR a
           TRACER\_SEGMENT (X1, m*X1+p)->(X1,F1(X1))
1043 h PREND_LA_VALEUR (b-X1)/999.56435
1044 POUR J ALLANT_DE 1 A 1000<br>1045 DEBUT POUR
             DEBUT_POUR
1046 SI (abs(m*X1+p-F1(X1))>.01) ALORS
1047 DEBUT SI
1048 TRACER_SEGMENT (X1, m*X1+p) ->(X1, F1(X1))<br>1049 FINSI
1049 FIN_SI<br>1050 TANT QUE
             TANT_QUE (X1<=b-.0013212) FAIRE
1051 DEBUT_TANT_QUE
1052 SI (jj==1 OU jj>3) ALORS
1053 DEBUT SI
1054 TRACER_SEGMENT (X1,m*X1+p)->(X1,F1(X1))
1055 FIN_SI
1056 SI (jj == 2) ALORS
1057 DEBUT_SI
1058 TRACER_SEGMENT (X1,m*X1+p)->(X1,F1(X1))
1059 FIN_SI
1060 SI (jj==3) ALORS
1061 DEBUT SI
1062 TRACER_SEGMENT (X1,m*X1+p)->(X1,F1(X1))
1063 FIN_SI
1064 TRACER_SEGMENT (b,m*b+p)->(b,F1(b)-m*b-p)
1065 X1 PREND_LA_VALEUR X1+h
1066 FIN TANT QUE
1067 FIN POUR
1068 z PREND_LA_VALEUR abs(b2+a2)/2
1069 AFFICHER "
1070 AFFICHER "Donnez en cm l'unité sur l'axe Ox : u = "
1071 LIRE ar<br>1072 AFFICHFI
1072 AFFICHER ar
           1073 AFFICHER "Donnez en cm l'unité sur l'axe Oy : v = "
1074 LIRE br
1075 AFFICHER br
           AFFICHER " "
1077 AFFICHER "A = | $ ("
1078 AFFICHER a
1079 AFFICHER " ; "
1080 AFFICHER b
1081 AFFICHER " ) f(x). dx | = "
1082 AFFICHER "En unités d'aire, S = "
1083 AFFICHER z
1084 AFFICHER " u.v"
1085 AFFICHER "Or u = "
1086 AFFICHER ar
1087 AFFICHER " cm et v = "
1088 AFFICHER br
1089 AFFICHER ", alors S = "
1090 z PREND_LA_VALEUR z*ar*br
1091 AFFICHER z
1092 AFFICHER " cm^2"
1093<br>1094 AFFICHER "<br>1094 AFFICHER "Si
           AFFICHER "Si la zone colorée présente 2 parties en forme de
'papillon',"
1095 AFFICHER "le résultat affiché est la différence de leur aire."<br>1096 AFFICHER "
1096 AFFICHER " =============="
           FIN_SINON
1098 AFFICHER " * * * "1099 FIN_POUR
1100 AFFICHER " *********************"
1101 AFFICHER " F I N"
1102 AFFICHER " *********************"
1103 FIN_SI
1104 FIN_SI
```
1105FIN\_ALGORITHME

Fonction numérique utilisée :  $F1(x)=(2*x*x-7)/(x-2)$ 

fonction F2(w,o): SI (w>0) RENVOYER floor(g\*w)/g SI (w<=0) RENVOYER -floor(-g\*w)/g